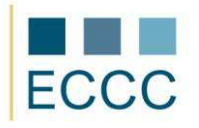

## **ECCC SYLLABUS**

## MODULE: IT M8 BUSINESS GRAPHICS

LEVEL: INTERMEDIATE (B)

The examination of this module includes all issues from basic **(A)** extended to the competences set out below.

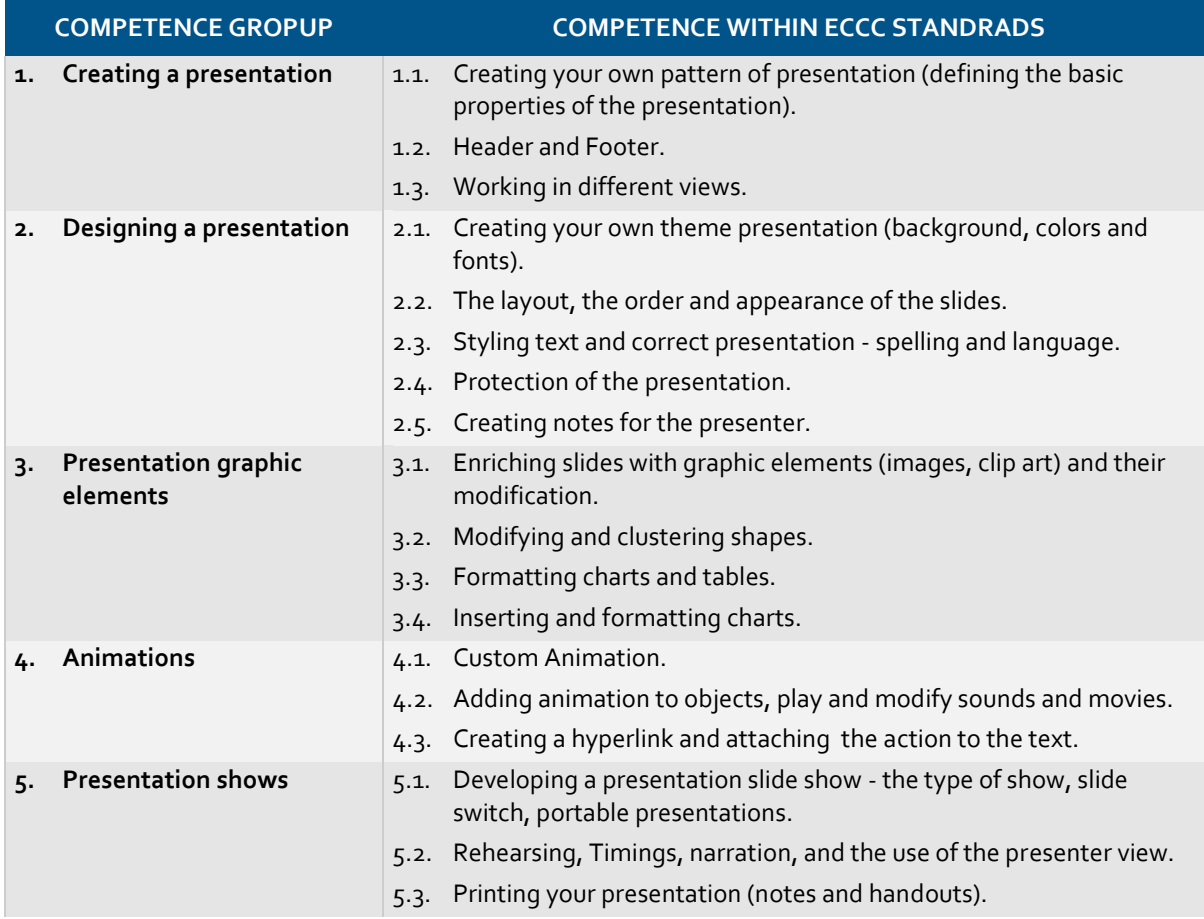